## **Business & Careers**

# Updated Acrobat helps balance your time

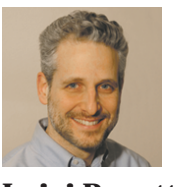

**Luigi Benetton Hi-Tech**

**T**here's a unifying theme run-ning through the recently

focus on saving people time. Here are the highlights.

### **Collecting information**

Lawyers can offer clients the convenience of completing forms onscreen. Adobe Forms-Central helps them reap some convenience. Adobe created a desktop appli-

released Adobe Acrobat XI: a cation for the previously onlineonly FormsCentral, thus eliminating a few steps simply accessing the software.

> Clients can complete Forms-Central forms in a web browser as well as Adobe Reader.

> Class-action lawyers, take note: Once forms are complete, FormsCentral accumulates results in a spreadsheet-like interface so you don't have to.

The interface allows for basic calculations, analysis and reporting, as well as export of the data to other software.

#### **Gathering approvals**

EchoSign was also a web-only tool until Adobe packaged it with Acrobat XI.

Faster access to EchoSign may encourage more people to sign

documents onscreen and skip the print-sign-scan-PDF chore. EchoSign lets you send documents to others for their signatures, which they can provide using premade signature images or certificate signatures. As well, cursive signatures are permitted on touchscreenenabled devices.

#### **Working on the go**

The ability to sign documents on tablets or smartphones is just one feature that makes Acrobat XI mobile-friendly. Users can also comment on and annotate PDFs using Adobe Reader Mobile, plus they can complete, sign, and save PDF and web forms.

Need to use the full Acrobat on your tablet? Touch Mode lets you use a version of Acrobat XI installed on a computer over a wireless link, and the software responds to your finger just as it does to your mouse.

#### **Reviewing documents**

Do you co-ordinate the creation of complex contracts? If so, then you know that the traditional document- and e-mail-based review process can multiply the number of copies of the contracts, to say nothing of document management headaches.

Adobe's solution: Create only one copy and let reviewers have at it, using Shared Document Review. This tool lets many people work on one version of the document, and even view and build upon other people's comments. Adobe figures containing the discussion to this one version improves that discussion and reduces e-mail volumes.

As the document owner, you can set deadlines, send notes to reviewers and better manage the process. Should your team members demand their own copies of files to review, you can keep them from changing its contents using the Restrict Editing option.

#### **Editing PDFs**

Acrobat XI lets you edit text and images right in the PDF itself. This is a time-saver when you just need to make a few quick changes and don't want to open the original document, then re-PDF it.

#### **Export to PowerPoint**

Acrobat already enabled people to export the contents of a PDF into a Word or Excel document (among other formats) that they can edit. In Acrobat XI, people can now export a PDF's contents directly to PowerPoint as well.

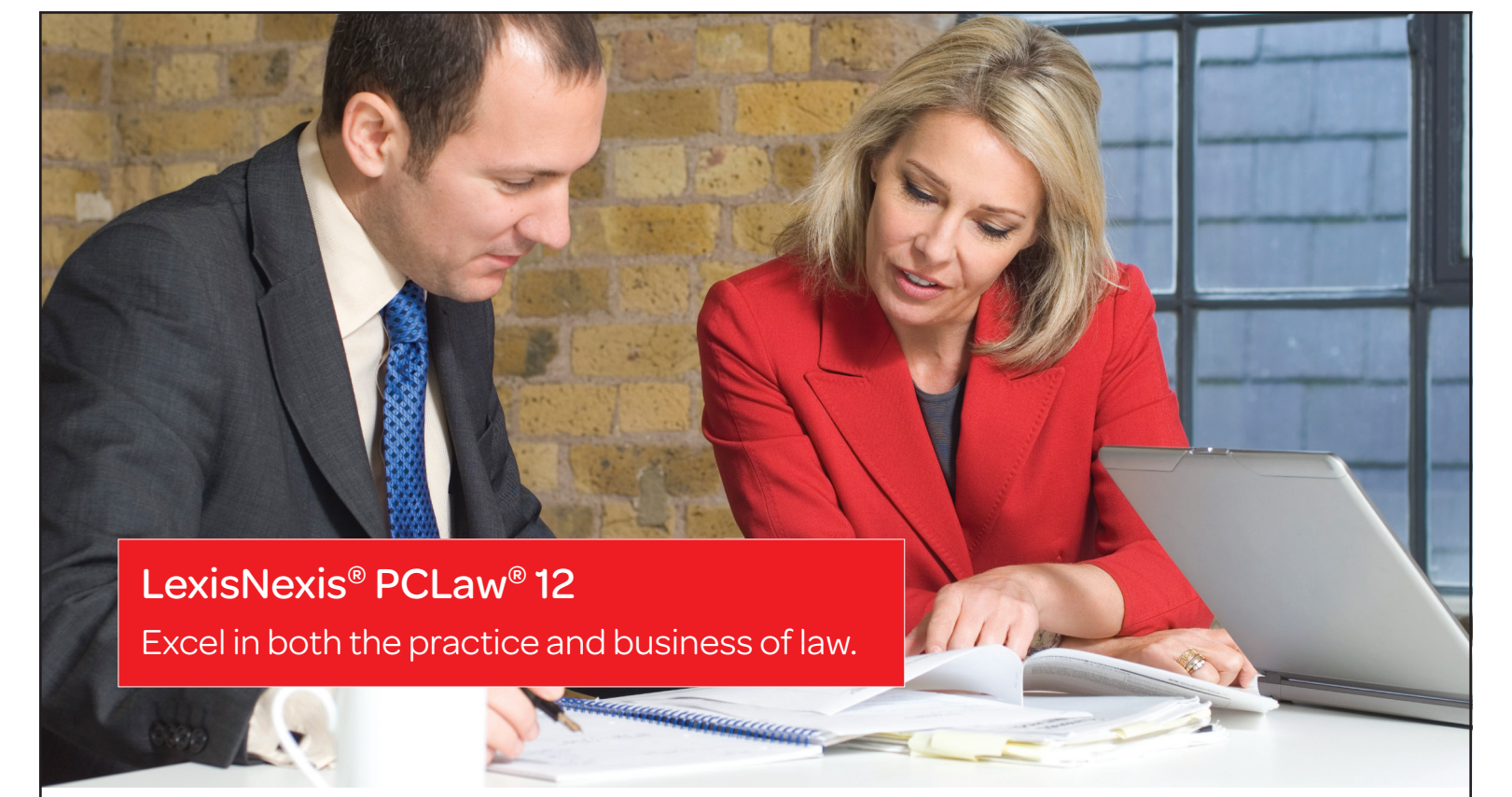

Manage your practice, client work and business with one integrated solution. Revolutionize the way you run your firm with a 360° view of your practice at your fingertips:

- My Practice Stay on top of appointments, key tasks, email and phone messages, and important legal developments.
- My Clients  $-$  Quickly access critical client and matter information, including meetings, tasks and ticklers; emails, documents and files; contact details for all parties involved in a matter; financial status; and a summary of recent activity.
- My Business  $-$  Manage the business side of your practice. Generate financial statements, and income and expense details; track your budget; monitor your key performance indicators (billable hours, work in progress, receivables); and more.

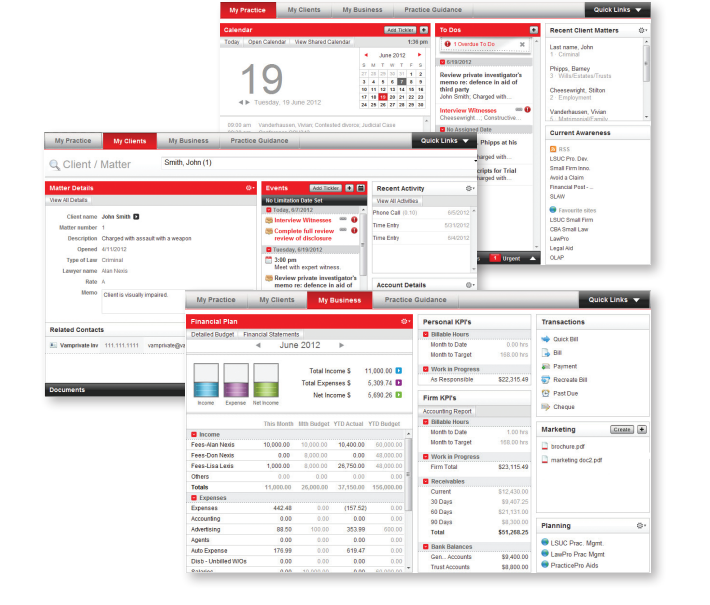

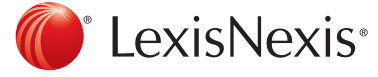

www.lexisnexis.ca/pclaw12 | pmsales@lexisnexis.ca | 1-800-328-2898 Learn more about PCLaw® 12 software today!

Common<br>@ 2012 LexisNexis Canada Inc. All rights reserved.

LexisNexis and the Knowledge Burst logo are registered trademarks of Reed Elsevier Properties Inc., used under licence. PCLaw is a registered trademark of LexisNexis Practice Management Systems Inc.